## **Microsoft Partner**

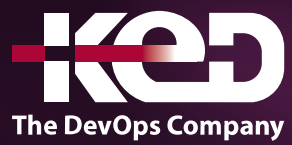

# CL\_55265 Microsoft Power Apps for End Users

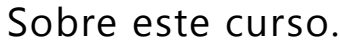

Este curso ofrece un desglose de Microsoft PowerApps. A los estudiantes se les enseñará a diseñar, probar y publicar nuevas aplicaciones que funcionen con una variedad de fuentes de datos. Vamos a llevar a los usuarios a través de una selección de lecciones bien elaboradas para ayudarles a crear nuevas aplicaciones para su negocio.

### Duración.

2 Días.

### Perfil del público.

Esta clase tiene algo para todo, desde principiantes que desean personalizar sus formularios de entrada de datos en SharePoint hasta usuarios avanzados que necesitan usar fórmulas avanzadas para ofrecer más acciones a medida a sus aplicaciones.

### Requisitos previos.

No se requiere experiencia previa con PowerApps.

### Al finalizar el curso.

- •**•**Entender cuándo usar PowerApps.
- •**•**Describir los componentes de PowerApps y su uso correcto.
- •**•**Crear PowerApps a partir de fuentes de datos existentes.
- •**•**Aplicaciones de marca PowerApps.
- •**•**Personaliza PowerApps más allá de solo usar los asistentes automatizados.
- •**•**Conéctese a una variedad de fuentes de datos de Excel a Azure SQL.
- •**•**Comprender la diferencia entre las aplicaciones de lienzo y las aplicaciones basadas en modelos.
- •**•**Interconécete PowerApps con otros sistemas de Office 365, incluidos Teams y SharePoint Online.
- •**•**Administrar y mantener PowerApps.

### Examen.

Este curso no tiene un examen asociado.

#### Temario.

#### **Módulo 1: Introducción a PowerApps.**

Comencemos con una introducción a Microsoft PowerApps. Tradicionalmente, la construcción de soluciones personalizadas para un negocio involucrado en el uso de un lenguaje de codificación para construir una aplicación desde cero. Por lo general, estas soluciones a menudo solo se podían usar dentro del negocio, lo que hace que el uso externo de la aplicación sea un gran obstáculo que superar. Con PowerApps ahora no solo podemos crear soluciones fácilmente, sino que también podemos compartirlas con los usuarios de nuestro negocio. La implementación tarda segundos y podrías probar tu propia aplicación en tu teléfono en muy poco tiempo. Este módulo tendrá una visión general de las características de PowerApps, sus beneficios para una empresa y la variedad de formas en que puede crear y acceder a sus aplicaciones en diferentes dispositivos.

### www.ked.com.mx

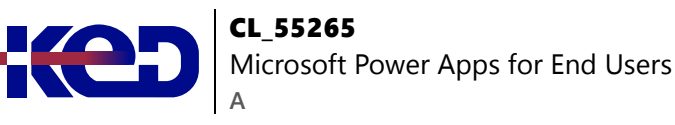

- •**•**¿Qué es PowerApps?
- •**•**Los beneficios de las aplicaciones.
- •**•**Cómo obtener PowerApps.
- •**•**Aplicaciones de lienzo y aplicaciones basadas en modelos.
- •**•**Opciones y costes de la licencia.
- •**•**Descubre PowerApps con plantillas.

#### **Ejercicios: Introducción a PowerApps.**

- •**•**Prueba la aplicación Cost Estimator.
- •**•**Descargar y revisar el diseño de la aplicación.
- •**•**Aplicación de muestra de su elección.

#### **Después de completar este módulo, los estudiantes podrán:**

- •**•**Describir cuándo se deben usar PowerApps.
- •**•**Saber cómo acceder a PowerApps.
- •**•**Tome decisiones de diseño basadas en las licencias de PowerApps.
- •**•**Entiende que hay dos tipos de aplicaciones.
- •**•**Ser capaz de usar aplicaciones de muestra.

#### **Módulo 2: Primeros pasos con PowerApps.**

Para comenzar nuestro viaje a través del producto PowerApps, comenzaremos mirando algunas de las plantillas que están disponibles para ver y editar. Las plantillas de Microsoft son un buen punto de partida para descubrir de qué es capaz el producto y cómo se puede lograr. También aprovecharemos la oportunidad de hacer un recorrido por el editor para que los estudiantes estén familiarizados con la interfaz que utilizarán durante el curso de dos días. Luego construiremos nuestra primera aplicación a partir de una fuente de datos estáticos, mostrando a los estudiantes cómo probar sus cambios en la aplicación al instante sin necesidad de publicarlos. También discutiremos cómo configurar la configuración de sus aplicaciones y cómo acceder a la aplicación una vez que se haya guardado y compartido.

- •**•**Crear una nueva aplicación a partir de una fuente de datos.
- •**•**Añadir, editar y eliminar controles.
- •**•**Introducción a las fórmulas.
- •**•**Probar una aplicación.
- •**•**Configuración de la aplicación.
- •**•**Publicar y compartir aplicaciones.
- •**•**Historial de versiones y restauración.
- •**•**Aplicación móvil PowerApps.

#### **Ejercicios: Primeros pasos.**

- •**•**Crear una aplicación a partir de una fuente de datos existente.
	- •**•**Publicar y compartir.
	- •**•**Ver una aplicación en tu dispositivo móvil.

**Después de completar este módulo, los estudiantes podrán:**

- •**•**Crea una aplicación útil usando asistentes en minutos.
- •**•**Hacer cambios sencillos en las aplicaciones existentes.
- •**•**Conozca cómo se utilizan las fórmulas en PowerApps.
- •**•**Ser capaz de probar una aplicación antes de compartirla.
- •**•**Restaurar una versión anterior de una aplicación en caso de un problema.
- •**•**Usa la aplicación móvil para consumir una aplicación.

#### **Módulo 3: Marca y medios de comunicación.**

Analizaremos las opciones disponibles para los diseñadores que les permiten implementar su marca comercial. Esto no solo se ocupará de la estética de su aplicación, sino que también introducirá consejos para ahorrar tiempo y ayudar a mantener la coherencia de su marca. También discutiremos cómo incrustar medios en su aplicación, lo que puede ser útil si está planeando una aplicación que podría promover el contenido de vídeo.

- •**•**Menos es más.
- •**•**Pantallas duplicadas.
- •**•**Fuentes.
- •**•**Colores de pantalla y colores a juego.
- •**•**Fondos de pantalla.
- •**•**Botones e iconos.
- •**•**Escóndete en el temporizador.
- •**•**Tamaño y alineación por referencia.
- •**•**Mostrar y ocultar en el temporizador.

#### **Ejercicios: Marca y medios de comunicación.**

- •**•**Fondos e iconos.
- •**•**Importar datos de clase de Excel.
- •**•**Pantalla Duplicada.

#### **Después de completar este módulo, los estudiantes podrán:**

- •**•**Personaliza los fondos de las aplicaciones con imágenes y colores.
- •**•**Añade imágenes y logotipos a una aplicación.
- •**•**Usa los tiempos para mostrar y ocultar los controles.
- •**•**Controles de alineación y tamaño.

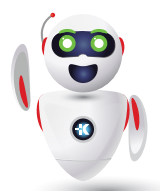

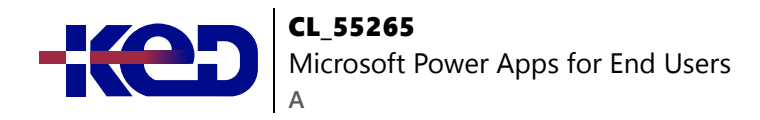

#### **Módulo 4: Controles de PowerApps.**

En lo que va del curso, habríamos cubierto los conceptos básicos de añadir, editar y eliminar controles de nuestras aplicaciones. La unidad detrás de este módulo es proporcionar más profundidad en las categorías de controles que se pueden utilizar en un formulario. Su instructor lo llevará a través de cada control y discutirá su propósito y configuración. Abordar la amplia selección de controles ayudará a los estudiantes a reconocer cuándo usar el control correcto.

- •**•**Controles de texto para la entrada y visualización de datos.
- •**•**Controles: desplegables, cuadro combinado, selector de fecha, botón de opción y más.
- •**•**Formularios Añadir y editar datos en fuentes de datos subyacentes rápidamente.
- •**•**Gráficos: presenta información en gráficos circulares, de líneas y de barras.

#### **Ejercicos: Crear aplicaciones desde blanco.**

- •**•**Crea una aplicación a partir de la plantilla en blanco.
- •**•**Añadir controles para recopilar y mostrar datos.
- •**•**Añade fórmulas para permitir que los controles interactúen.

#### **Después de completar este módulo, los estudiantes podrán:**

- •**•**Utilice una amplia gama de controles para ofrecer a los usuarios la mejor experiencia de entrada de datos.
- •**•**Editar propiedades de control.
- •**•**Usa fórmulas para todos los múltiples controles para interactuar entre sí.
- •**•**Presentar información usando gráficos.

#### **Módulo 5: Fuentes de datos y lógica.**

Para ayudar a mantener y ver la información comercial esencial, las organizaciones a menudo tienen una amplia selección de ubicaciones para mantener diferentes tipos de datos. Esto podría ir desde bases de datos hasta ubicaciones de almacenamiento de archivos. PowerApps ofrece conexiones a una amplia selección de fuentes de datos. Mostraremos a los estudiantes cómo construir sus PowerApps para traer datos de una variedad de fuentes, así como cómo pueden utilizar la fuente de datos común, una ubicación de almacenamiento única de PowerApps.

- •**•**Almacenamiento de datos y servicios.
- •**•**¿Cómo decido qué base de datos usar?
- •**•**Conectarse a los datos locales Puerta de enlace.
- •**•**¿Qué es la delegación?
- •**•**Ejemplos de datos específicos.
- •**•**Visualización de datos.

#### **Ejercicios: Fuente de datos y lógica.**

- •**•**La lista de SharePoint se conecta a la aplicación.
- •**•**Flujo para recopilar tweets en SharePoint.
- •**•**Mostrar Tweets en PowerApps utilizando el servicio de Twitter.
- •**•**Crear una pantalla de respuesta en PowerApps.

#### **Después de completar este módulo, los estudiantes podrán:**

- •**•**Conéctese a muchas fuentes de datos, incluidas las instalaciones de la nube y las instalaciones.
- •**•**Comprender los costes financieros de trabajar con diferentes fuentes de datos.
- •**•**Comprender qué fuentes de datos pueden funcionar con una gran cantidad de datos.
- •**•**Mostrar datos usando controles.

#### **Módulo 6: Aplicaciones basadas en modelos.**

Los módulos uno a cinco discutieron cómo trabajar con el tipo original de PowerApp conocido como una aplicación Canvas, Microsoft ahora ha introducido un segundo tipo de aplicación conocida como una aplicación basada en modelos. Las aplicaciones impulsadas por modelos implican un proceso de desarrollo diferente al de las aplicaciones canvas. Revisaremos este proceso de desarrollo durante este módulo.

Las aplicaciones basadas en modelos pueden ser más rápidas de crear que las aplicaciones de lienzo, pero son menos personalizables y suelen tener un costo más alto, sabiendo qué tipo de aplicación usar no siempre es una decisión simple, le mostraremos los pros y los contras de cada una.

- •**•**¿Qué es una aplicación basada en modelos?
- •**•**¿Dónde se almacenarán mis datos?
- •**•**¿Cómo crear una aplicación basada en modelos?
- •**•**Resumen de lienzo frente a modelado.

#### **Ejercicios: Aplicación impulsada por modelos.**

- •**•**Cambiar al modo impulsado por el modelo en PowerApps.
- •**•**Navegar por la interfaz de la aplicación Model-Drive.
- •**•**Prueba una aplicación de muestra.
- •**•**Editar la aplicación de muestra.

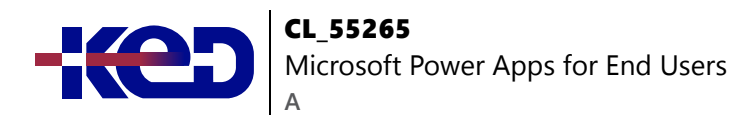

**Después de completar este módulo, los estudiantes podrán:**

- •**•**Describe la diferencia entre una aplicación de lienzo y una aplicación basada en modelos.
- •**•**Acceder a aplicaciones basadas en modelos.
- •**•**Editar aplicaciones basadas en modelos.

#### **Módulo 7: Integración de PowerApp.**

PowerApps está diseñado para conectarse fácilmente a otros sistemas empresariales para leer y actualizar la información. En este módulo discutiremos algunas formas sencillas de integrar PowerApps con los sistemas clave de Office 365, incluidos Teams, SharePoint Online y Flow. El resultado es la capacidad de utilizar una combinación de sistemas para crear soluciones para una variedad de requisitos empresariales.

- Insertar PowerApps en equipos.
- •**•**Incrustar PowerApps en SharePoint Online.
- •**•**Iniciar un flujo desde una PowerApp.

#### **Ejercicios: Integración de PowerApp.**

- •**•**Inserta tu aplicación en MicrosoftTeams.
- •**•**Inserta tu aplicación en SharePoint Online.

#### **Después de completar este módulo, los estudiantes podrán:**

- •**•**Sepa cómo hacer que PowerApps esté disponible para los usuarios a través de Teams y SharePoint Online.
- •**•**Comprender los beneficios de usar PowerApps con Flow.

#### **Módulo 8: Administración y mantenimiento de PowerApps.**

En nuestro último módulo para Microsoft PowerApps, examinaremos cómo una empresa puede gestionar sus aplicaciones existentes. Esto podría ser el uso de análisis para descubrir tendencias de uso. Descubriremos cómo exportar e importar aplicaciones, para que puedan reutilizarse en otros lugares. Por último, discutiremos cómo los administradores de Office 365 pueden dar forma a la experiencia de PowerApps con configuraciones de alto nivel que ayudan a garantizar la segregación y la seguridad de los datos.

- •**•**Identificar qué usuarios han estado usando PowerApps.
- •**•**Reutilizar una aplicación en otra ubicación (pasar de las pruebas o el desarrollo a la producción).
- •**•**Revisar el uso de la aplicación.
- •**•**Impedir que un usuario use PowerApps.
- •**•**Gestionar entornos.

#### **Ejercicios: Administración y mantenimiento.**

- •**•**Exportar una aplicación para usarla en otra ubicación.
- •**•**Revise a los usuarios actuales de PowerApp en su entorno de prueba.

#### **Después de completar este módulo, los estudiantes podrán:**

- •**•**Identifique quién está usando PowerApps en su organización.
- •**•**Impedir que usuarios específicos utilicen el servicio PowerApps.
- •**•**Reutilizar o mover aplicaciones existentes.

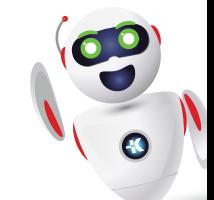